## Two-Factor: Methods of Authentication

Last Modified on 07/27/2022 11:29 am EDT

There are many different ways you can authenticate with Duo, learn about them here and choose which is the best for you.

See also:

- [Two-Factor:](http://lits.knowledgeowl.com/help/two-factor-getting-started-with-duo) Getting started with Duo
- [International](http://lits.knowledgeowl.com/help/international-travel-technology-tips) Travel: Technology Tips

## Methods Available

Push Notifications (via Duo Mobile) Best Overall

Generated Codes (via Duo Mobile)

Call or Text

Duo Token Great backup option; good for travelers

USB Security Key<sup>1 2</sup> Best security; good for travelers

<sup>1</sup> Cannot be your only method of authentication. ²Only works with Google Chrome and Microsoft Edge.

## Methods Comparison

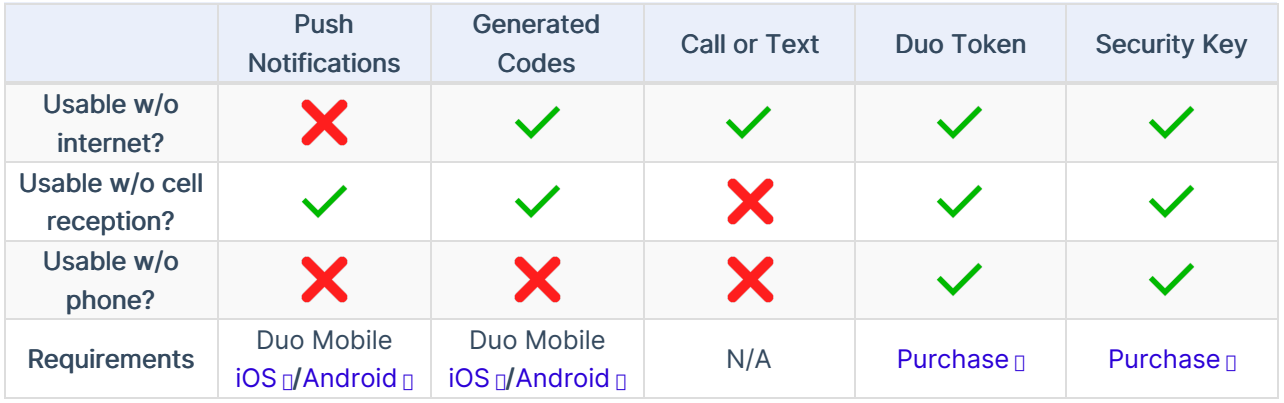

## Questions?

If you have any additional questions or problems, don't hesitate to reach out to the Help [Desk](https://td.brynmawr.edu/TDClient/Requests/ServiceDet?ID=201) []!

the control of the control of the control of

Phone: 610-526-7440 Email: help@brynmawr.edu Location: Canaday Library 1st Floor

**Contract of the State**